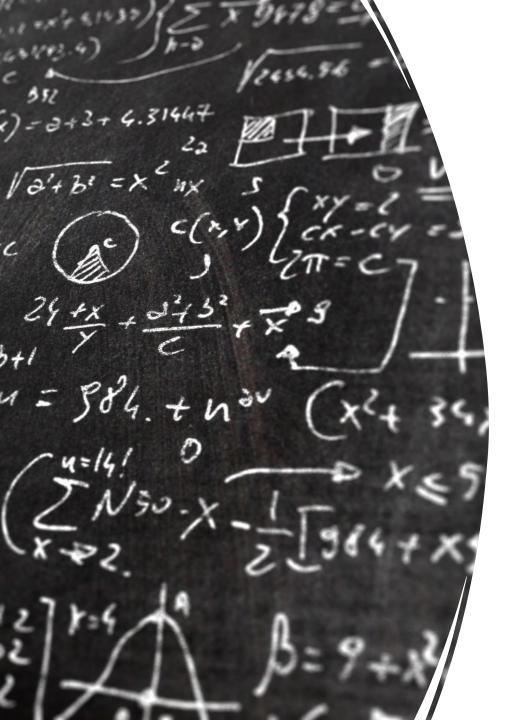

CS 113 – Computer Science I

Lecture 10 - Recursion

Adam Poliak 02/16/2023

#### Announcements

• HW03 – due tonight night

- HW04 releasing tonight
  - Due Wednesday 02/222
- Midterm in class Thursday 03/02
  - Closed book

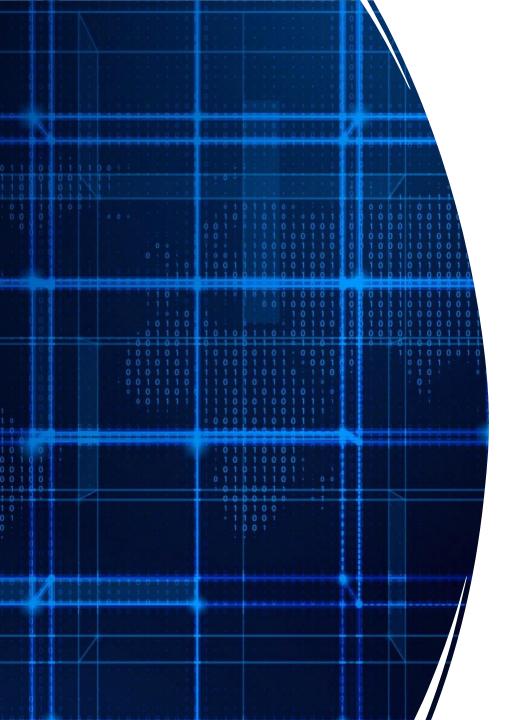

# Agenda

Recap
Recursion Examples
4 problems

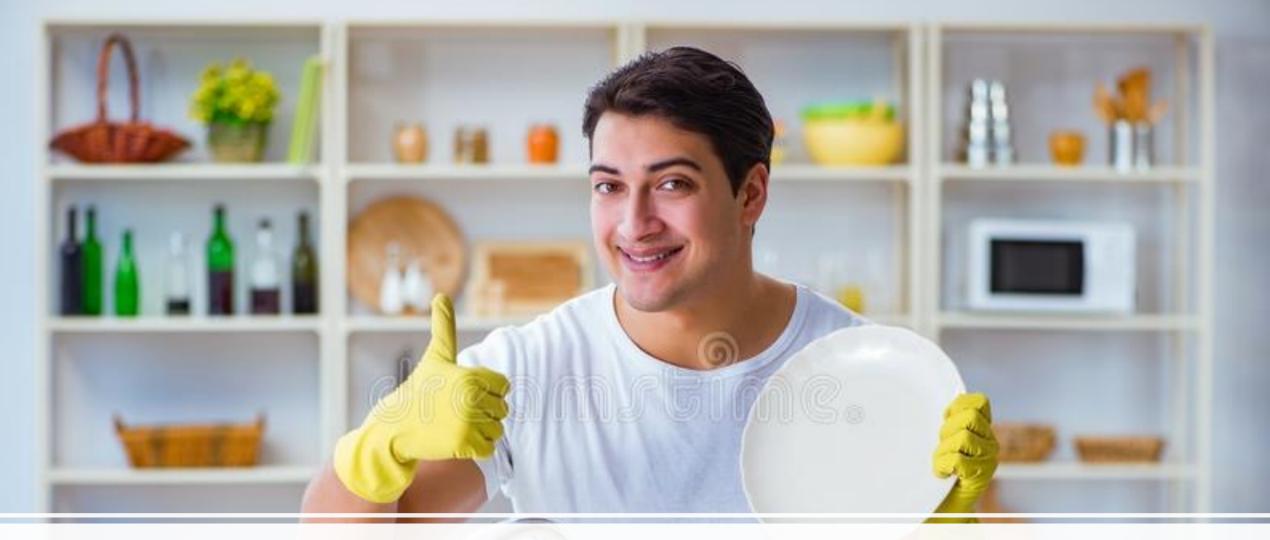

Washing dishes

## Smart way to wash dishes

Punt the problem to someone else

But we want to wash one dish so we can say we washed a dish

#### Recursion

a function that calls itself

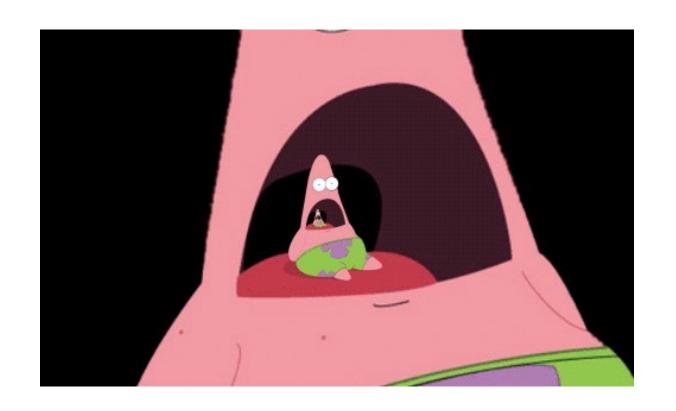

"Simple" way to solve "similar" problems

#### Creating a recursive algorithms

**Rule** that "does work" then "calls itself" on a smaller version of the problem

Base case that handles the smallest problem Prevents "infinite recursion"

### Recursion example – print "hello" 5 times

Rule: Print "hello" once and then print "hello" 4 times

Base case: When the number of times to print is 0, stop printing

#### Recursive functions — base case

Conditional statement that prevents infinite repetitions

Usually handles cases where:

input is empty

problem is at its smallest size

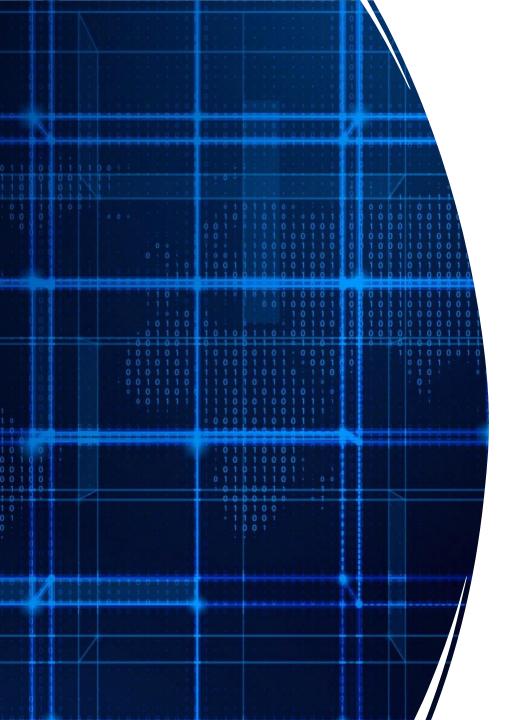

# Agenda

Recap

Recursion Examples
4 problems

### Recursion Example - Factorial

$$n! = n * (n-1) * (n-2) * ... * 1$$

## Visualizing recursion – Factorial example

#### Recursion Example – Contains letter

Write a method called ContainsLetter.

Arguments: String (haystack), Character (needle)

Return: **true** is character is in the String, **false** otherwise

#### Recursion Visualization — Contains letter

```
contains("I", "apple") =
      contains("I", "apple")
      contains("I", "pple")
      contains("I", "ple")
      contains("I", "le", 3)
      return true
```

#### Recursion Example – IndexOf letter

Write a method called IndexOf.

Arguments: String (haystack), Character (needle)

Return: the index of the character in the String, if the chatacter isnt there, return:

-1.

## Recursion Example – printList

Write a recursive function that prints the contents of an array

#### Recursion limitations

- Limited number of times we can recurse
  - Stackoverflow too many frames
- Potentially memory inefficient
  - If we copy data in subproblems we'll worry about this in a few weeks
- Performance: might duplicate unnecessary work
  - We'll define performance later in the semester